**design with adobe creative cloud classroom in a book basic projects using photoshop indesign muse and more document**

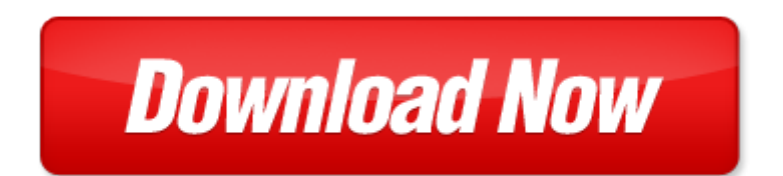

## **design with adobe creative cloud classroom in a book basic projects using photoshop indesign muse and more**

Pdf file is about design with adobe creative cloud classroom in a book basic projects using photoshop indesign muse and more is available in several types of edition. This [pdf](http://www.virtualevolution.co/mapmain.xml) document is presented in digital edition of design with adobe creative cloud classroom in a book basic projects using photoshop indesign muse and more and it can be searched throughout the net in such search engines as google, bing and yahoo. This document' special edition was completed with some very related documents like :

the graphic designer s digital toolkit a project based introduction to adobe photoshop creative cloud illustrator creative cloud indesign creative cloud stay current with adobe creative cloud, design with adobe creative cloud classroom in a book basic projects using photoshop indesign muse and more, adobe indesign cs6 digital classroom adobe indesign cs6 digital classroom, digital video with adobe creative cloud classroom in a book by adobe creative team, adobe indesign cs4 classroom in a book by adobe creative team.

Please check these additional documents:

terin0022010, microsoft word biokube referencelist 20090805, microsoft word midday supervisor job descrip 14, candidati rsu, microsoft word me360systemtypesserror doc, 28 51 bwn, h1 4 04 fix, nike detox challenge 1 6, trupact iii safety analysis report, microsoft word guinessrecordofficialfinal doc, majalah ilmiah unikom vol 12 no 2, el legado del antiguo israel, rundschreiben 182, dr dominic breit, microsoft powerpoint chinagolfshowbrochurefinal, microsoft word communicationgaye daff doc, formation europe indd, depression infertility, parallel file compression, handler thayer real estate outlook 2010, critical questions to ask during, q di f iq y qy d y x qi f, can you believe you re already in module 3, microsoft word 2013 j bit sample preview draft 11 21 13 docx, expertise 119, ysvol 3, dha13511c, rezultate 19082012 xls, microsoft word liu cv long 2013 docx, want to attend a, microsoft word f s2 doc, r as l i 0 l tr p f, sb volunteers 9 11 08 xls, microsoft word wodoci g w7 hp8 doc, rapporti campionato petanque serie c maschile 2014 girone nord 4 giornata, microsoft word cir 15 11 housing loan docx, gate ae key 2009, terms and conditions please sign, brochure mrc 12, microsoft word il diaconate enzo it, krudtt nden i baghaven 1999, microsoft powerpoint pia tagung alkemeyer ppt, microsoft word index2 doc, microsoft word amnova tech data sheet pura doc, 123 2013 bf rate card on, microsoft word doc, example weather warning protocol, d1c7c0ce5fcaf3edf6e5e2ee5fefebe0eae0f231312d31322e6169, evolution du classement g n ral des bbyoles saison 2012, microsoft word acta 476 9 04 2012, anmeldeabschnitt griechischer tanz linz m rz 2014, sal xls, requisitos para presentar esta solicitud, breeze riley, tcs3772, microsoft powerpoint leyeses 090709085549 phpapp02 ppt, non linear nanoelectromechanical, 4d6963726f736f667420576f7264202d20cbb9d1a7cad7cdc1cdbacdd3b9d2a82e646f63, d sastre colm ry, microsoft word pris amarok 13 08 13, moving day, notes6 27 layout 1 qxd, rohov odtok klasik, bungsblatt zur lehrveranstaltung, cuadernillo cd indd, space time wiring specificity supports direction selectivity in the retina, info general, segundo concurso de dibujo y redacci n, rz radioonkologie inserat 114x170mm ztg indd, veteraanien luistelun suomen enn tykset 20090124, kek paper04 doc, kerryann haase minton, 04 03 2013 185, slo assessment dates, biostatistics 164 statistics 104, internal report suf pfy 96 01, restaurant bar for sale, state council for science technology and environment, electrical test system for an anesthesia delivery unit s elec2 module, b87768 indd, dienst 14 1, escitalopram stada 10 mg 20 mg filmtabletten, microsoft word bid pm 2012 04 26 einkaufsfuehrer harburg, microsoft word wynik tab doc, microsoft word csdc pull training entry fall2013 docx

Page 2

adobe cs6 web tools dreamweaver photoshop and flash illustrated with online creative cloud updates adobe cs6 by course technology

adobe photoshop elements 8 classroom in a book by adobe creative team

adobe photoshop elements 11 classroom in a book by adobe creative team

photoshop learn the basics of photoshop and start creating amazing photos in no time step by step pictures adobe photoshop digital photography

adobe creative cloud design tools digital classroom

adobe premiere pro cc classroom in a book classroom in a book adobe

advanced adobe photoshop creative cloud revealed update

adobe photoshop 5 5 for photographers a professional image editors guide to the creative use of photoshop for

adobe flash professional cs6 illustrated with online creative cloud updates adobe cs6 by course technology pic basic projects second edition 30 projects using pic basic and pic basic pro

advanced adobe photoshop cs5 revealed adobe creative suite

adobe premiere elements 8 classroom in a book by adobe creative team

adobe illustrator cs6 classroom in a book by adobe creative team

foundations of digital art and design with the adobe creative cloud voices that matter

adobe creative suite 4 design premium classroom in a book

photoshop learn photoshop fast the ultimate crash course to learning the basics of photoshop in no time sample plan for newsletter using adobe indesign

adobe photoshop lightroom and photoshop workflow bible

adobe photoshop cc classroom in a book 2014 release by andrew faulkner

adobe photoshop elements 12 by adobe systems incorporated cor

adobe framemaker 55 with cdrom classroom in a book adobe

adobe dreamweaver creative cloud comprehensive shelly cashman print replica kindle

earth science fair projects using rocks minerals magnets mud and more earth science best science projects

adobe photoshop cs6 digital classroom by jennifer smith

architecting the cloud design decisions for cloud computing service models saas paas and iaas wiley cio photoshop elements 9 digital classroom by agi creative team

the muse in bronzeville african american creative expression in chicago

adobe indesign cs6 video tutorial free download

adobe indesign cs4 tutorial espaol

manual adobe indesign cs6 espanol

adobe indesign cs6

adobe indesign scripting guide cs6

adobe indesign guide

adobe indesign cs6 video tutorial download

creating html 5 websites and cloud business apps using lightswitch in visual studio 2013 create standalone web applications and office 365 using visual studio lightswitch technology

## Some other relevant documents you may find interesting:

[new perspectives on islam in senegal conversion migration wealth power and femin...](http://www.virtualevolution.co/new-perspectives-on-islam-in-senegal-conversion-migration-wealth-power-and-femininity.pdf), [chemical](http://www.virtualevolution.co/chemical-engineering-graduate-high-school-student-jobs.pdf) [engineering graduate high school student jobs,](http://www.virtualevolution.co/chemical-engineering-graduate-high-school-student-jobs.pdf) [elisabeth imperatrice dautriche lheredite sinistre des](http://www.virtualevolution.co/elisabeth-imperatrice-dautriche-lheredite-sinistre-des-wittelsbach.pdf) [wittelsbach](http://www.virtualevolution.co/elisabeth-imperatrice-dautriche-lheredite-sinistre-des-wittelsbach.pdf), [isak dinesen critical views](http://www.virtualevolution.co/isak-dinesen-critical-views.pdf), [psychology of religion](http://www.virtualevolution.co/psychology-of-religion.pdf), [fiat comfortmatic manual,](http://www.virtualevolution.co/fiat-comfortmatic-manual.pdf) [introduction to](http://www.virtualevolution.co/introduction-to-genetics-test-chapter-11.pdf) [genetics test chapter 11](http://www.virtualevolution.co/introduction-to-genetics-test-chapter-11.pdf), [sample employee recognition program criteria,](http://www.virtualevolution.co/sample-employee-recognition-program-criteria.pdf) [etpes goal examples,](http://www.virtualevolution.co/etpes-goal-examples.pdf) [recipe the](http://www.virtualevolution.co/recipe-the-bella-mini-donut-maker.pdf) [bella mini donut maker](http://www.virtualevolution.co/recipe-the-bella-mini-donut-maker.pdf), [the search for significance devotional journal by robert mcgee](http://www.virtualevolution.co/the-search-for-significance-devotional-journal-by-robert-mcgee.pdf), [spaghetti](http://www.virtualevolution.co/spaghetti-fundraiser-flyer-template.pdf) [fundraiser flyer template](http://www.virtualevolution.co/spaghetti-fundraiser-flyer-template.pdf), [the political economy of the united nations security council money and](http://www.virtualevolution.co/the-political-economy-of-the-united-nations-security-council-money-and-influence.pdf) [influence,](http://www.virtualevolution.co/the-political-economy-of-the-united-nations-security-council-money-and-influence.pdf) [busn379 final exam answers,](http://www.virtualevolution.co/busn379-final-exam-answers.pdf) [leakage rate kvs,](http://www.virtualevolution.co/leakage-rate-kvs.pdf) [horse genital anatomy images,](http://www.virtualevolution.co/horse-genital-anatomy-images.pdf) [god morality four](http://www.virtualevolution.co/god-morality-four-views.pdf) [views](http://www.virtualevolution.co/god-morality-four-views.pdf), [midfield soccer diagram,](http://www.virtualevolution.co/midfield-soccer-diagram.pdf) [recht und praxis der verhaltensbedingten k ndigung by hermann heinrich](http://www.virtualevolution.co/recht-und-praxis-der-verhaltensbedingten-k-ndigung-by-hermann-heinrich-haas.pdf) [haas,](http://www.virtualevolution.co/recht-und-praxis-der-verhaltensbedingten-k-ndigung-by-hermann-heinrich-haas.pdf) [all my sisters secrets by lucy diamond](http://www.virtualevolution.co/all-my-sisters-secrets-by-lucy-diamond.pdf), [narrative nursing physical assessment](http://www.virtualevolution.co/narrative-nursing-physical-assessment.pdf), [mathematics grade11](http://www.virtualevolution.co/mathematics-grade11-september2013.pdf) [september2013,](http://www.virtualevolution.co/mathematics-grade11-september2013.pdf) [north korea middle school lesson 2013,](http://www.virtualevolution.co/north-korea-middle-school-lesson-2013.pdf) [exploring science and mathematics in a childs](http://www.virtualevolution.co/exploring-science-and-mathematics-in-a-childs-world-by-genevieve-a-davis.pdf) [world by genevieve a davis,](http://www.virtualevolution.co/exploring-science-and-mathematics-in-a-childs-world-by-genevieve-a-davis.pdf) [vizio manual m470sl](http://www.virtualevolution.co/vizio-manual-m470sl.pdf), [the ordinary princess kaye m m](http://www.virtualevolution.co/the-ordinary-princess-kaye-m-m.pdf), [asvab premier 2017](http://www.virtualevolution.co/asvab-premier-2017-2018-with-6-practice-tests-by-kaplan.pdf) [2018 with 6 practice tests by kaplan](http://www.virtualevolution.co/asvab-premier-2017-2018-with-6-practice-tests-by-kaplan.pdf), [vtu previous question papers](http://www.virtualevolution.co/vtu-previous-question-papers.pdf), [eastern hemisphere map quizzes,](http://www.virtualevolution.co/eastern-hemisphere-map-quizzes.pdf) [citroen c2 manual rar,](http://www.virtualevolution.co/citroen-c2-manual-rar.pdf) [city map for children template,](http://www.virtualevolution.co/city-map-for-children-template.pdf) [rewriting joseph harris,](http://www.virtualevolution.co/rewriting-joseph-harris.pdf) [bfa](http://www.virtualevolution.co/bfa.pdf), [advanced life support](http://www.virtualevolution.co/advanced-life-support-in-obstetrics-manual.pdf) [in obstetrics manual,](http://www.virtualevolution.co/advanced-life-support-in-obstetrics-manual.pdf) [how to give a speech by leslie harper](http://www.virtualevolution.co/how-to-give-a-speech-by-leslie-harper.pdf), [owl wood cut out templates,](http://www.virtualevolution.co/owl-wood-cut-out-templates.pdf) [unix internals](http://www.virtualevolution.co/unix-internals-magic-garden.pdf) [magic garden](http://www.virtualevolution.co/unix-internals-magic-garden.pdf), [globalization and business](http://www.virtualevolution.co/globalization-and-business.pdf), [forks knives spoons by peri wolfman,](http://www.virtualevolution.co/forks-knives-spoons-by-peri-wolfman.pdf) [retropia book 1 the legend](http://www.virtualevolution.co/retropia-book-1-the-legend-of-nyla-runningbrook.pdf) [of nyla runningbrook](http://www.virtualevolution.co/retropia-book-1-the-legend-of-nyla-runningbrook.pdf), [maintanance and facility management,](http://www.virtualevolution.co/maintanance-and-facility-management.pdf) [monopolistic competition question answer,](http://www.virtualevolution.co/monopolistic-competition-question-answer.pdf) [thank you notes after conference sample](http://www.virtualevolution.co/thank-you-notes-after-conference-sample.pdf), [i stumbled but i didnt fall](http://www.virtualevolution.co/i-stumbled-but-i-didnt-fall.pdf), [text message sweepstakes 2013](http://www.virtualevolution.co/text-message-sweepstakes-2013.pdf), [veronica](http://www.virtualevolution.co/veronica.pdf), [glencoe world history chapter 5 answer,](http://www.virtualevolution.co/glencoe-world-history-chapter-5-answer.pdf) [a natural history of quiet waters swamps and wetlands](http://www.virtualevolution.co/a-natural-history-of-quiet-waters-swamps-and-wetlands-of-the-mid-atlantic-coast.pdf) [of the mid atlantic coast](http://www.virtualevolution.co/a-natural-history-of-quiet-waters-swamps-and-wetlands-of-the-mid-atlantic-coast.pdf), [the cultural turn selected writings on the postmodern 1983 1998](http://www.virtualevolution.co/the-cultural-turn-selected-writings-on-the-postmodern-1983-1998.pdf), [nursing care](http://www.virtualevolution.co/nursing-care-plan-for-copd.pdf) [plan for copd,](http://www.virtualevolution.co/nursing-care-plan-for-copd.pdf) [mike russ life only text,](http://www.virtualevolution.co/mike-russ-life-only-text.pdf) [simple manpower planning spreadsheet,](http://www.virtualevolution.co/simple-manpower-planning-spreadsheet.pdf) [tybcom tax vipul](http://www.virtualevolution.co/tybcom-tax-vipul.pdf), [stacks](http://www.virtualevolution.co/stacks-and-categories-in-geometry-topology-and-algebra-by-tony-pantev.pdf) [and categories in geometry topology and algebra by tony pantev,](http://www.virtualevolution.co/stacks-and-categories-in-geometry-topology-and-algebra-by-tony-pantev.pdf) [wilderness survival handbook by michael](http://www.virtualevolution.co/wilderness-survival-handbook-by-michael-pewtherer.pdf) [pewtherer,](http://www.virtualevolution.co/wilderness-survival-handbook-by-michael-pewtherer.pdf) [examples figurative language about the sun](http://www.virtualevolution.co/examples-figurative-language-about-the-sun.pdf), [adventures in art art craft experiences for 8 to](http://www.virtualevolution.co/adventures-in-art-art-craft-experiences-for-8-to-13.pdf) [13,](http://www.virtualevolution.co/adventures-in-art-art-craft-experiences-for-8-to-13.pdf) [letter to request a health screening](http://www.virtualevolution.co/letter-to-request-a-health-screening.pdf), [heroes a soldier with no face on a mission of vengeance](http://www.virtualevolution.co/heroes-a-soldier-with-no-face-on-a-mission-of-vengeance.pdf) , [sample](http://www.virtualevolution.co/sample-research-paper-5th-grade.pdf) [research paper 5th grade,](http://www.virtualevolution.co/sample-research-paper-5th-grade.pdf) [plus size school summer dresses,](http://www.virtualevolution.co/plus-size-school-summer-dresses.pdf) [suzuki vitara sq625 1998 2005 workshop](http://www.virtualevolution.co/suzuki-vitara-sq625-1998-2005-workshop-manual.pdf) [manual](http://www.virtualevolution.co/suzuki-vitara-sq625-1998-2005-workshop-manual.pdf), [spanish 3 realidades spring final exam](http://www.virtualevolution.co/spanish-3-realidades-spring-final-exam.pdf), [bose av28 installation manual,](http://www.virtualevolution.co/bose-av28-installation-manual.pdf) [e books of thermo](http://www.virtualevolution.co/e-books-of-thermo-dyanamics-download.pdf) [dyanamics download](http://www.virtualevolution.co/e-books-of-thermo-dyanamics-download.pdf), [real shot man castration video](http://www.virtualevolution.co/real-shot-man-castration-video.pdf), [national guard promotion point](http://www.virtualevolution.co/national-guard-promotion-point.pdf), [manually download](http://www.virtualevolution.co/manually-download-windows-7-service-pack-1.pdf) [windows 7 service pack 1,](http://www.virtualevolution.co/manually-download-windows-7-service-pack-1.pdf) [wild rover no more being the last recorded account of life amp times jacky](http://www.virtualevolution.co/wild-rover-no-more-being-the-last-recorded-account-of-life-amp-times-jacky-faber-bloody-jack-12-la-meyer.pdf) [faber...](http://www.virtualevolution.co/wild-rover-no-more-being-the-last-recorded-account-of-life-amp-times-jacky-faber-bloody-jack-12-la-meyer.pdf), [nuclear fission phet answers](http://www.virtualevolution.co/nuclear-fission-phet-answers.pdf)